# Automatic editing of numerical data with R

### Mark van der Loo, Edwin de Jonge and Sander **Scholtus**

EESW11, 12-14 September, 2011

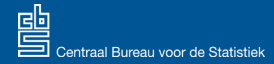

# Introduction: R

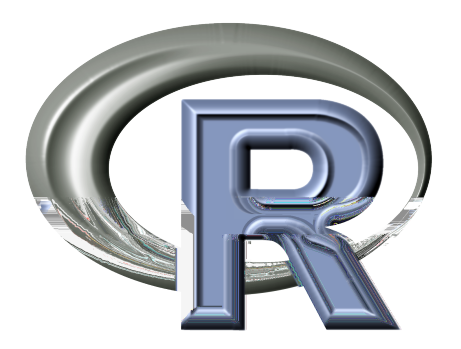

- Statistical computing environment and language
- World-wide standard
- Free as in speech and as in beer
- · Modular: packages

cost profit turnover 12 342 8

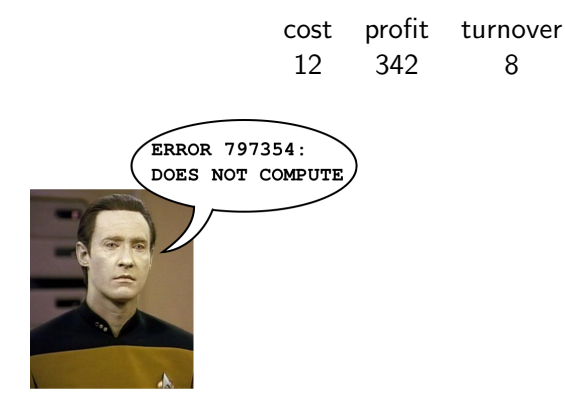

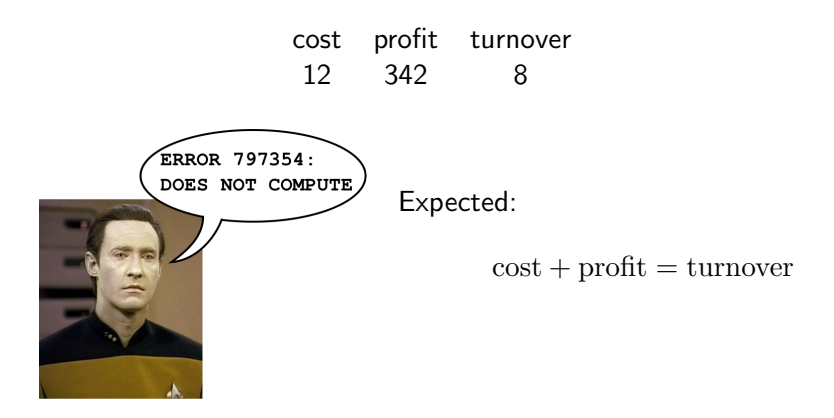

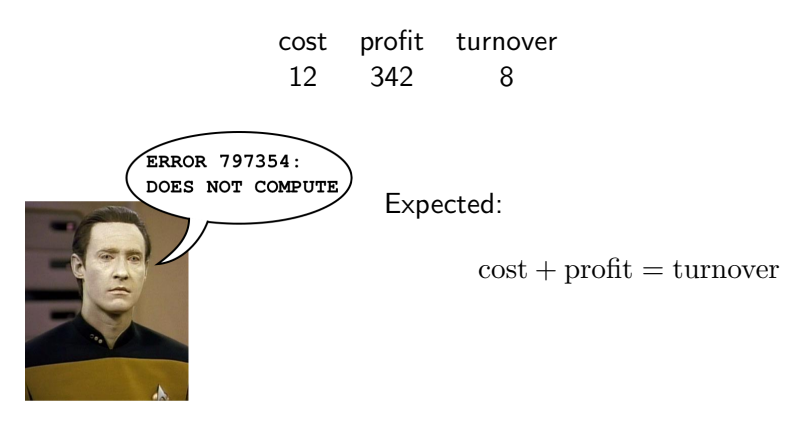

• Typical:  $> 100$  variables, several 100 rules, *e.g.* positivity, ratio's, account balances

### Linear edit rules

Set of rules of the form

 $\mathsf{a}'\cdot\mathsf{x}\odot b$  $\mathbf{a}, \mathbf{x} \in \mathbb{R}^n$  $\odot \in \{<,\leq,=,\geq,>\}$ 

For example

 $\text{cost}$  + profit = turnover profit turnover ≤ 0.6

### Linear edit rules

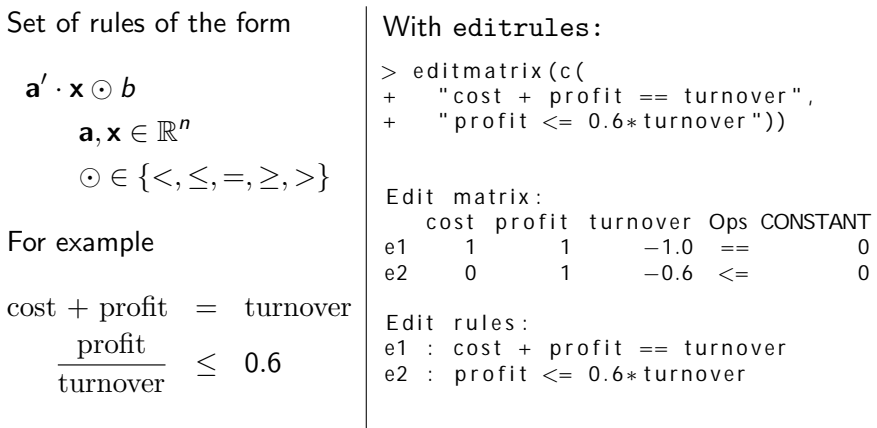

# Parsing and manipulation with editrules

Parsing:

- From text or data.frame to matrix: editmatrix()
- From matrix to text: as.character()

Checking:

Check validity of records: violatedEdits()

Manipulation

- Check feasibility: isFeasible()
- Detect redundancy: isObviouslyRedundant(), duplicated()
- Find independent blocks: blocks()
- To echelon form: echelon()

De Jonge and Van der Loo (2011)

### Errors with a clear cause and solution

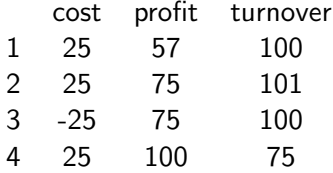

### Errors with a clear cause and solution

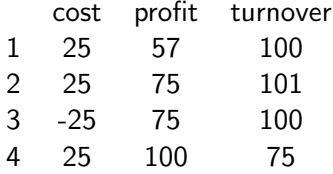

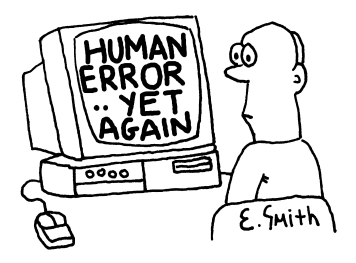

# Errors with a clear cause and solution

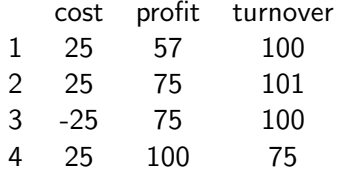

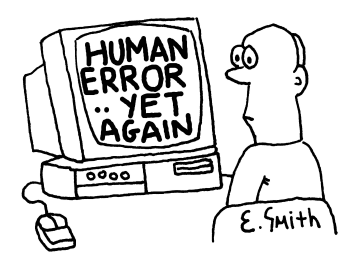

The erroneous fields give a clue to the problem:

- **1** typing error
- 2 rounding error
- **3** sign error
- **4** value swap
- . . .and therefore to their solution.

# Deductive correction with deducorrect

- correctTypos()
	- Generate solutions to equality violations (QR decomposition)
	- Check if they correspond to typos, and if so: repair
- correctSigns()
	- Try combinations of sign flips and error swaps (binary tree)
	- Keep if it solves equality and inequality violations
- correctRounding()
	- Detect rounding errors
	- Draw a small, sufficient number of variables to change

All return a deducorrect object with

- Corrected data, status indator
- Corrections, logging info, timestamp

Algorithms by Scholtus (2008,2009) and Van der Loo, de Jonge and Scholtus (2011)

### Errors with no clear cause

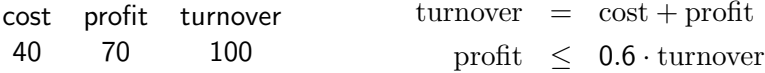

### Errors with no clear cause

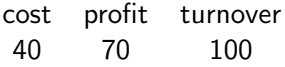

 $turnover = cost + profit$ profit  $\leq 0.6$  · turnover

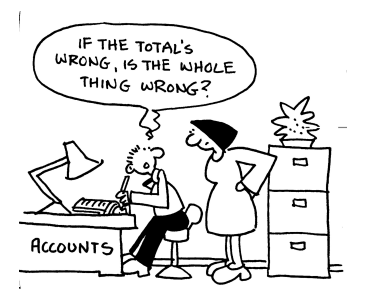

### Errors with no clear cause

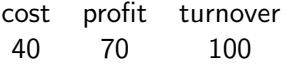

 $turnover = cost + profit$ profit  $\leq 0.6$  · turnover

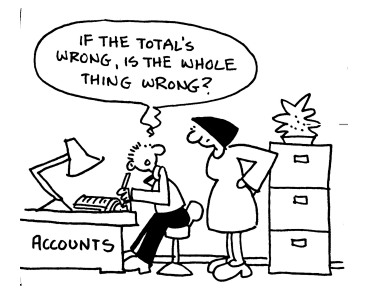

Fellegi & Holt (1976): change the least (weighted) number of variables, such that every (derived) edit can be satisfied.

## Error localization with editrules

```
> E < - editmatrix (c)
     "cost + profit == turn over ",
     " \text{profit} \leq 0.6* \text{turnover}")
> record <- c(cost=40, profit=70, turnover=100)
> el \leq error Localizer (E, record)
> el$search Best()
$w
[1] 1
```
\$ a d a p t cost profitturnover<br>FAISE TRUE FAISE TRUE FALSE

Algorithms by De Waal and Quere (2003), De Jonge and Van der Loo (2011)

# editrules functionality

- e errorLocalizer()
	- searchNext(), searchBest(), searchAll()
	- Control weights, search time, max weight, max adaptions
- $\bullet$  eliminate()
	- Fast Fourier-Motzkin elimination in editmatrix
- substValue()
	- Substitute values in editmatrix
- o backtracker()
	- Easy creation of binary tree search.

De Jonge and Van der Loo (2011)

#### Automatic editing of, numerical data with  $R$   $\hspace{1.5cm} 10$

# The near future

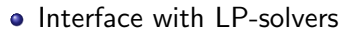

- lp\_solve, gplk
- Categorical variables
- Conditional edits, mixed data

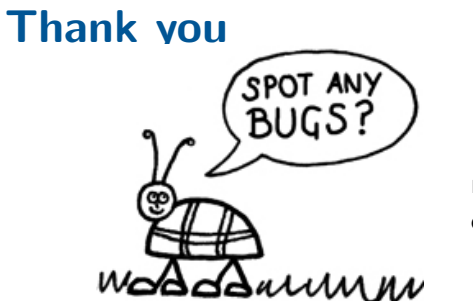

m.vanderloo@cbs.nl e.dejonge@cbs.nl

- De Jonge, E. and Van der Loo, M. (2011) Manipulation of linear edits and error localization with the editrules package. Discussion paper 201120, Statistics Netherlands The Hague/Heerlen
- De Waal, T. and Quere, R. (2003) A fast and simple algorithm for automatic data editing of mixed data. Journal of Official Statistics 19, 383-402
- **•** Fellegi, I.P. and Holt, D. (1976). A systematic approach to automatic editing and imputation. *Journal of* the American Statisticial Association 71, 17-35
- Scholtus, S. (2008) Algorithms for correcting some obvious inconsistencies and rounding errors in business survey data. Discussion paper 08015, Statistics Netherlands The Hague/Heerlen
- Scholtus, S. (2009) Automatic correction of simple typing errors in numerical data with balance edits. Discussion paper 09046, Statistics Netherlands The Hague/Heerlen
- Van der Loo, M. De Jonge, E. and Scholtus, S. Correction of rounding, typing and sign errors with the deducorrect package. Discussion paper 201119, Statistics Netherlands The Hague/Heerlen.